# *Alloy*

 *An Introduction using Traffic Network Modelling* 

Sagar Sen

2<sup>nd</sup> year PhD Student, INRIA, Rennes, France Venue: MSDL, McGill Univ., Canada Date: 23/06/2008

### Outline

- What is Alloy?  $\circ$
- Who develops it and why?  $\bigcirc$
- An Example: Traffic  $\bigcirc$
- Modelling Traffic in Alloy  $\bigcirc$
- Synthesizing Traffic Networks in Alloy  $\bigcirc$
- Verifying Properties of the Traffic Networks Specification  $\bigcirc$
- Behind the Scenes  $\bigcirc$
- Conclusion  $\circ$

### What is Alloy?

- $\bigcirc$ Software Implementation of *first-order relational logic with quantifiers (FORLQ)*
- Declaratively specify a *set of instances (models in MDE)* as an Alloy  $\bigcirc$ Model (Meta-model in MDE)
- Transforms Alloy formulas (in FORLQ) of the Alloy Model to  $\circ$ Boolean CNF
- Solves Boolean CNF using a satisfiability (SAT) solver to give one  $\circ$ or more instances that conform to the initial Alloy Model
- Or, Solve Boolean CNF to give a counterexample instance that  $\Omega$ shows that an assertion does not hold true against an Alloy Model.

### Who develops it and why?

- Software Design Group, MIT  $\bigcirc$
- Founded by: Daniel Jackson  $\bigcirc$
- Why develop Alloy despite the presence of NuSMV, Prolog, Z and  $\bigcap$ numerous other software specification languages/tools ?
- Daniel Jackson envisioned a lightweight formal verification tool  $\bigcirc$ with well defined syntax and semantics to search for model instances with certain properties in a *finite scope*.
- This is the first tool that supports specification of *quantified*   $\Omega$ *constraints* on a set of objects and also a clean transformation to a Boolean satisfiability solver.
- Website: http://alloy.mit.edu/  $\bigcirc$

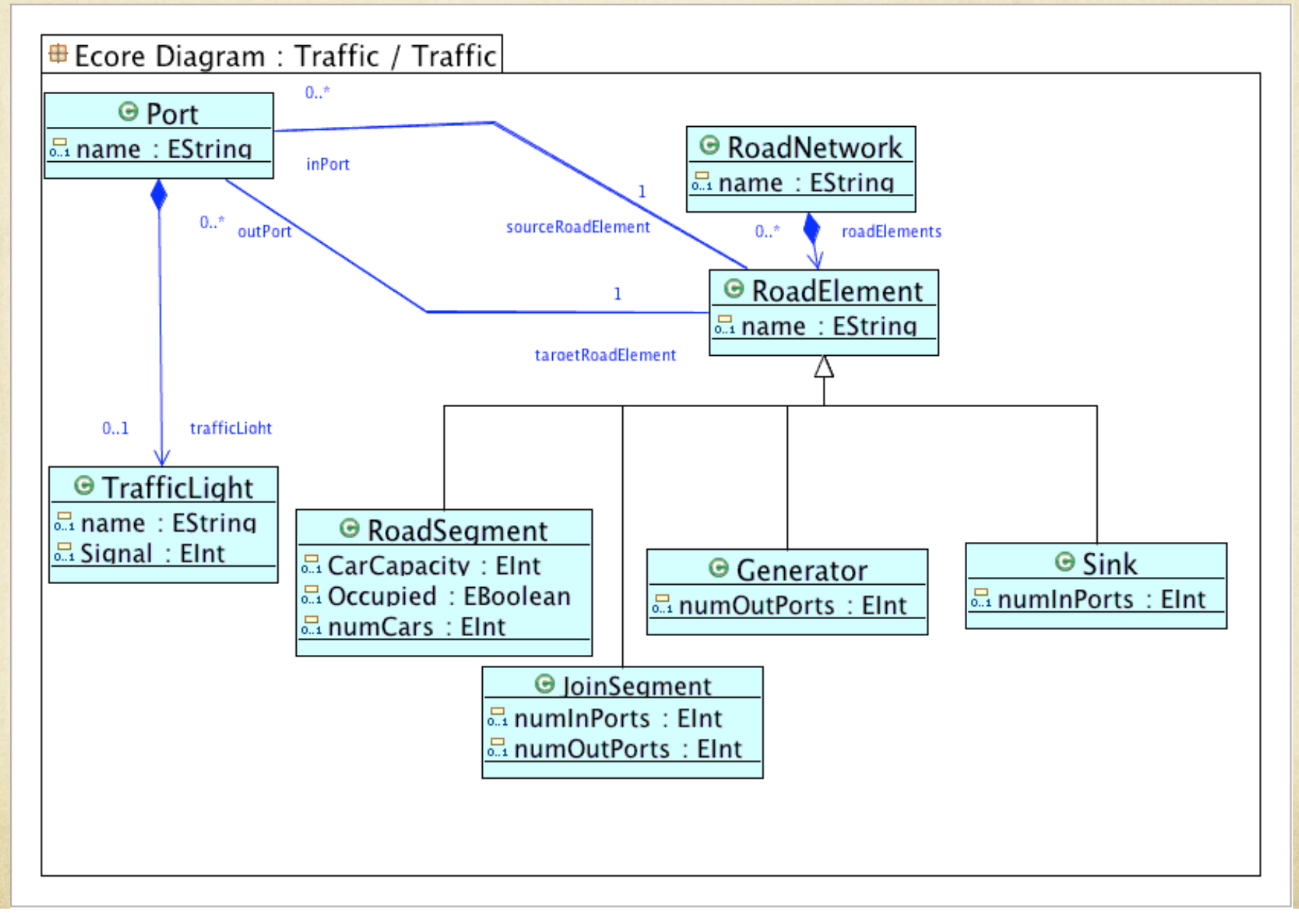

# Specifying Alloy Signatures for Classes

- An Alloy *signature* describes a class or set of *immutable*   $\bigcirc$ *atoms*.
- Signatures are used to build conceptual models of a  $\Omega$ world of objects.
- An instance of a *signature* is like an *object* that conforms  $\bigcirc$ to a Class.
- Lets transform the Traffic Network Classes to  $\bigcap$ Signatures in Alloy…

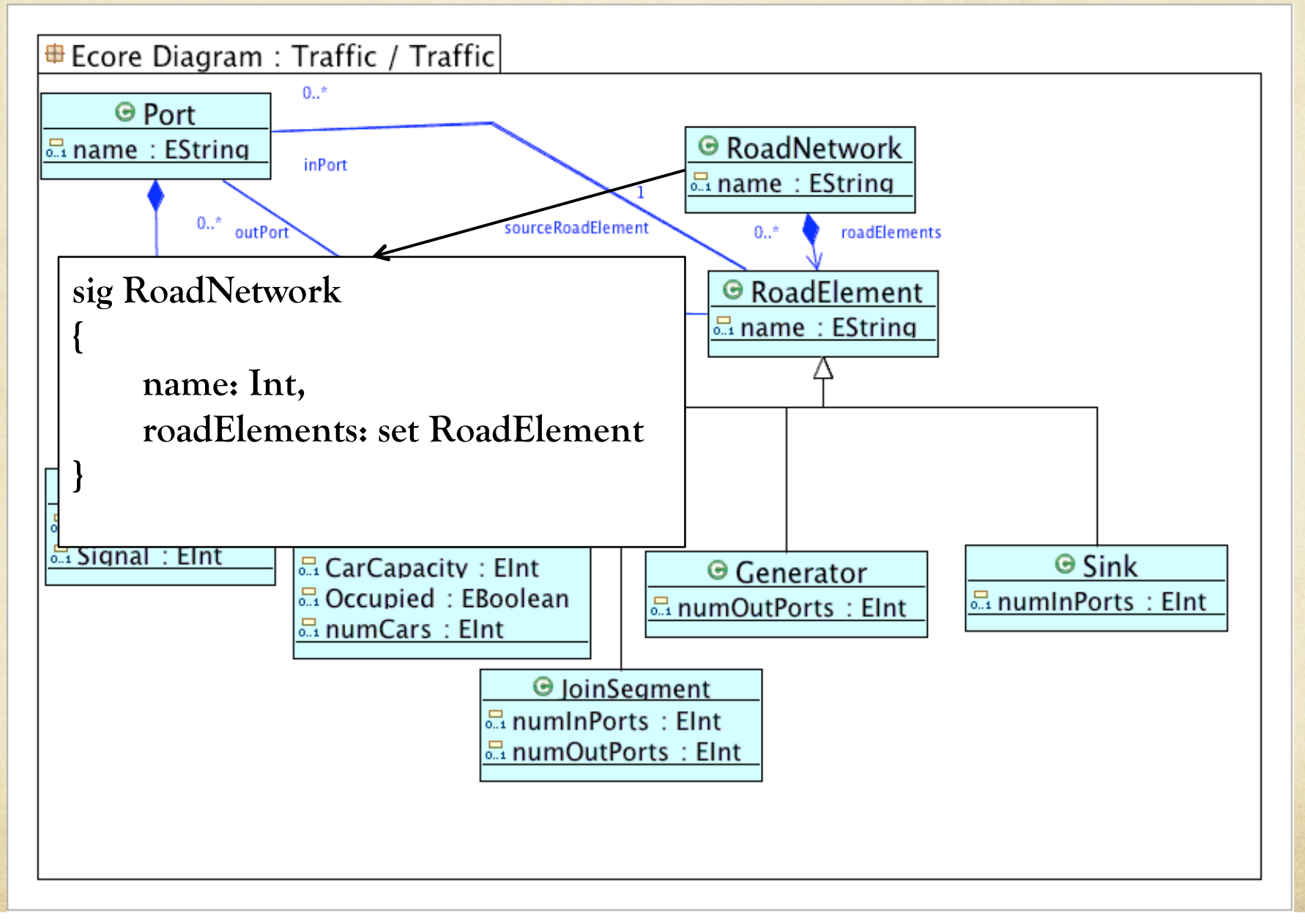

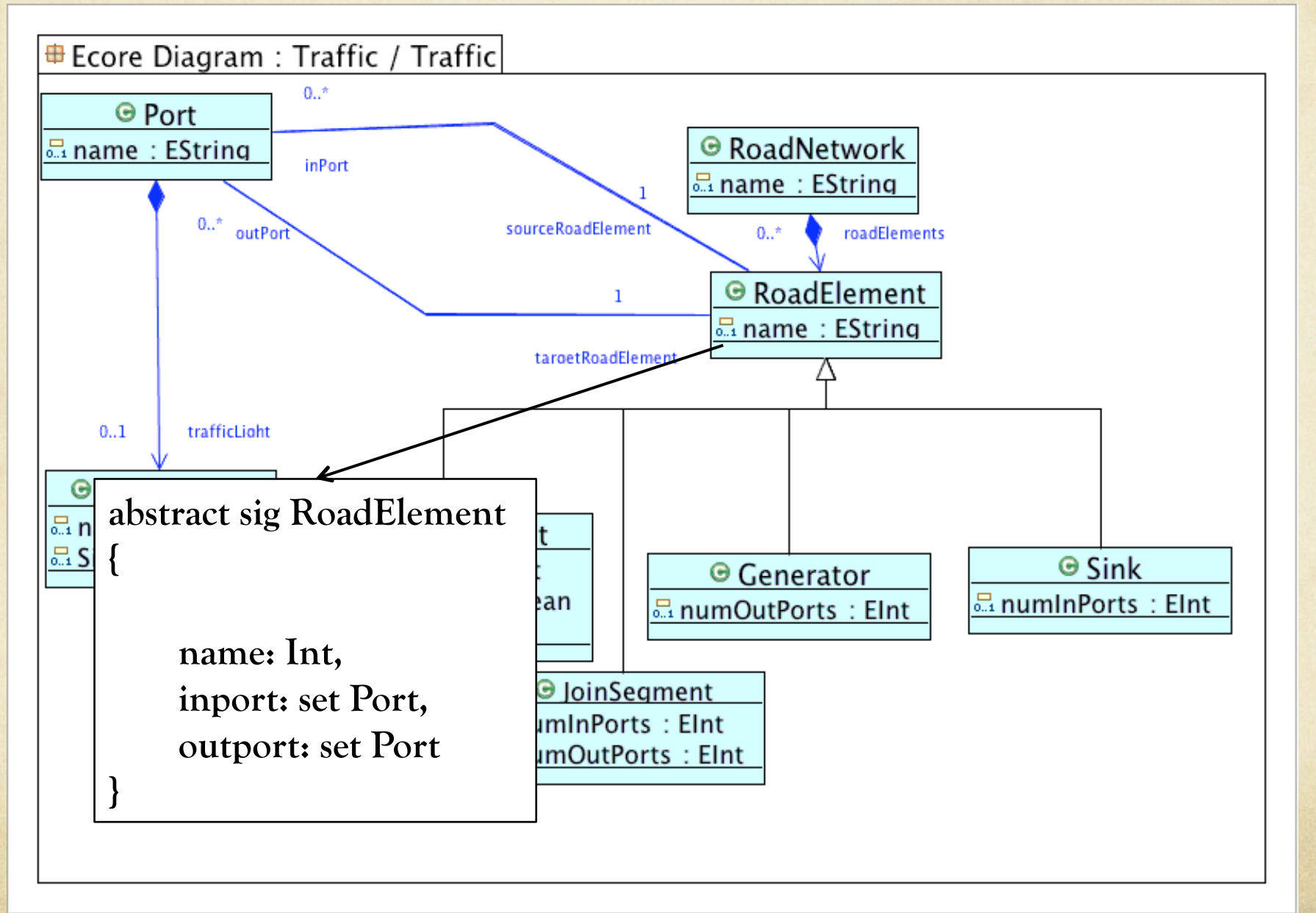

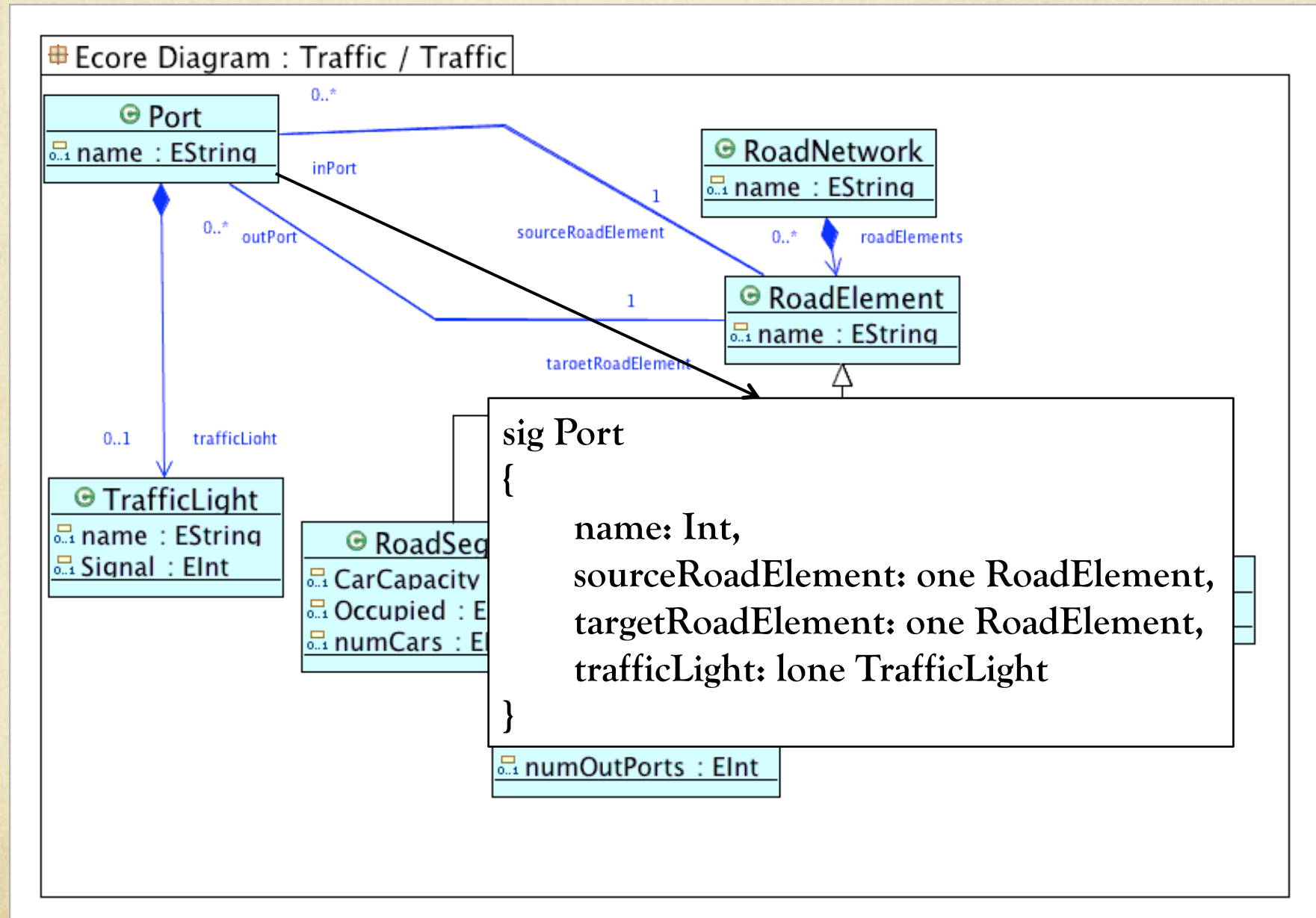

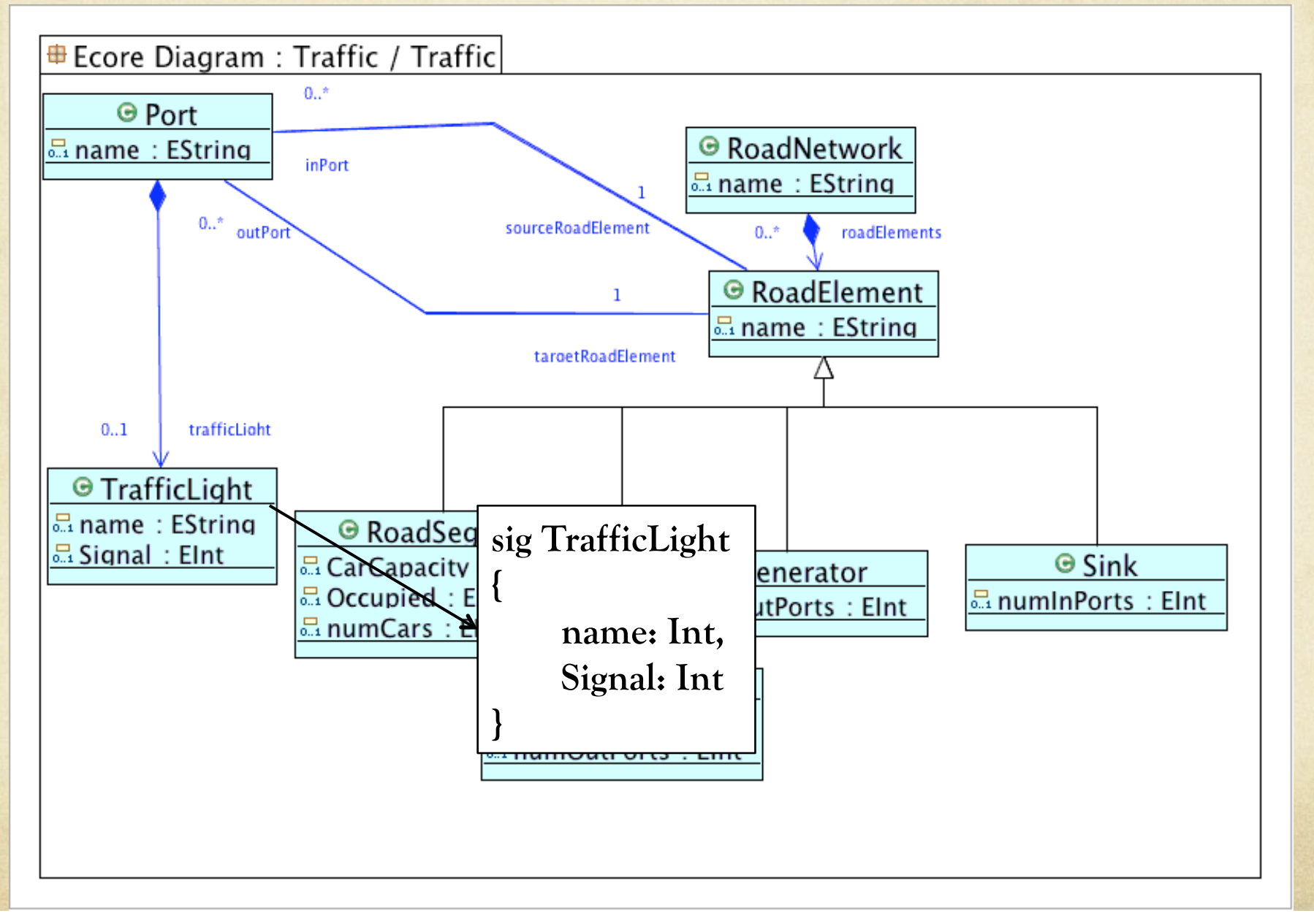

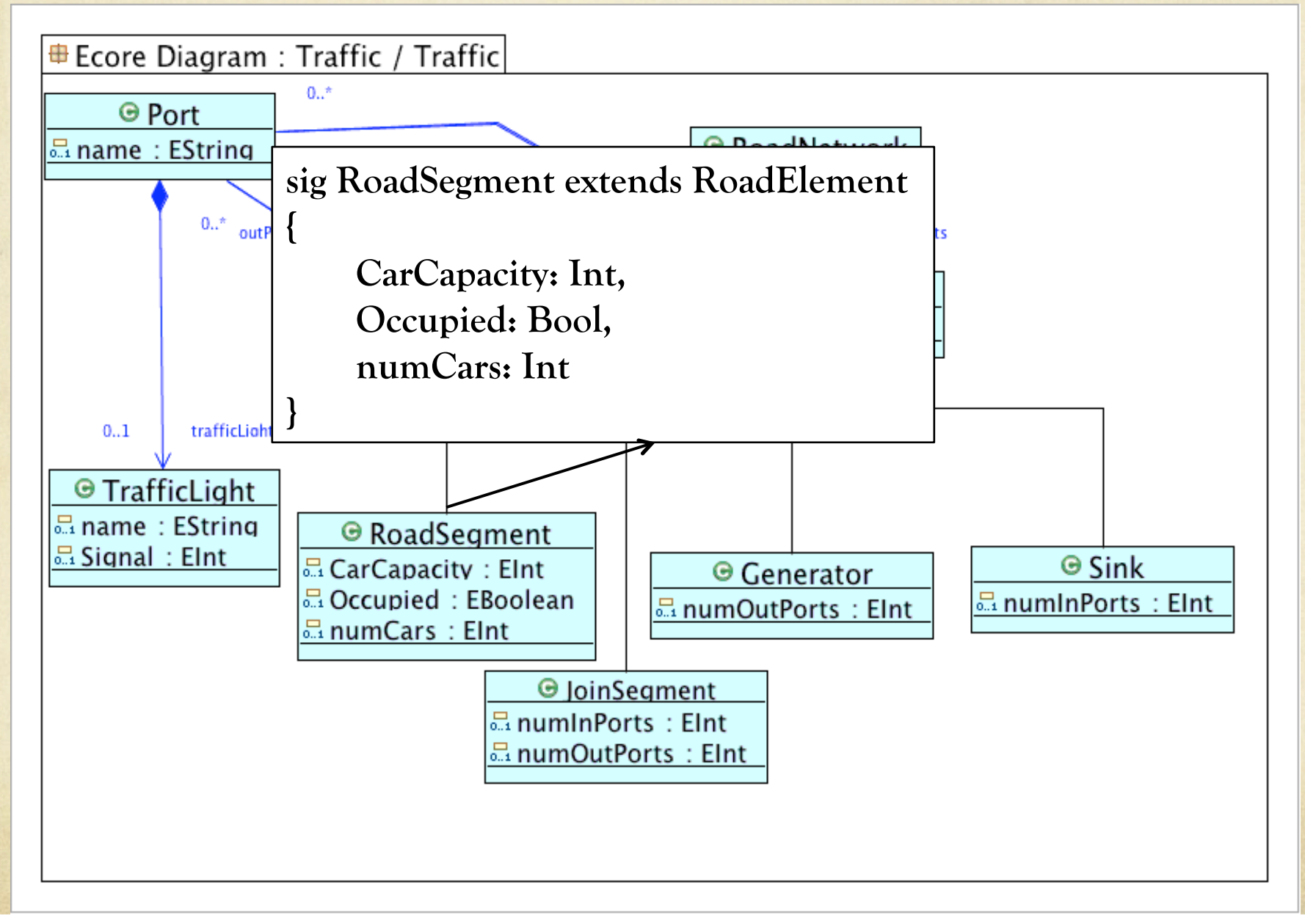

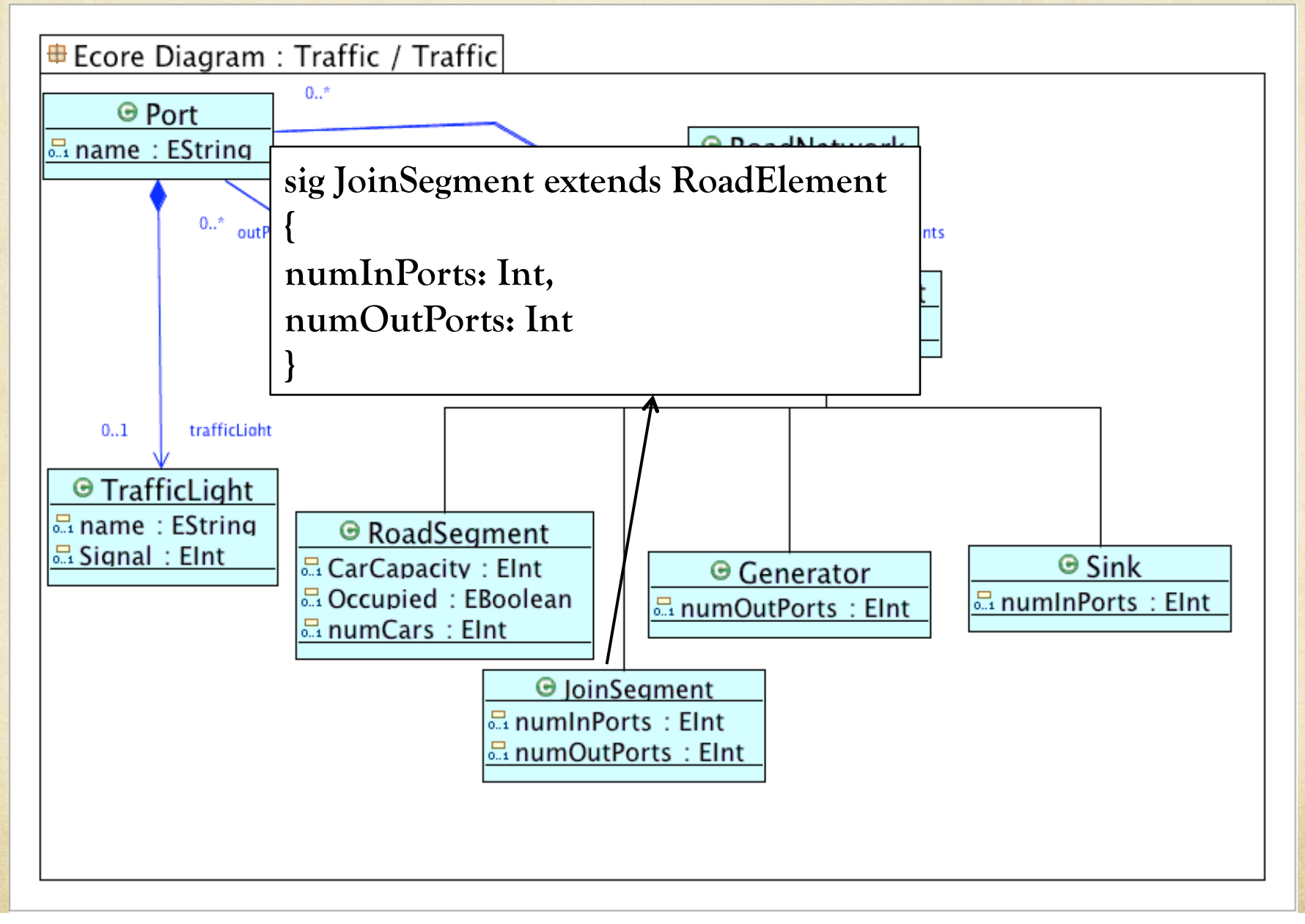

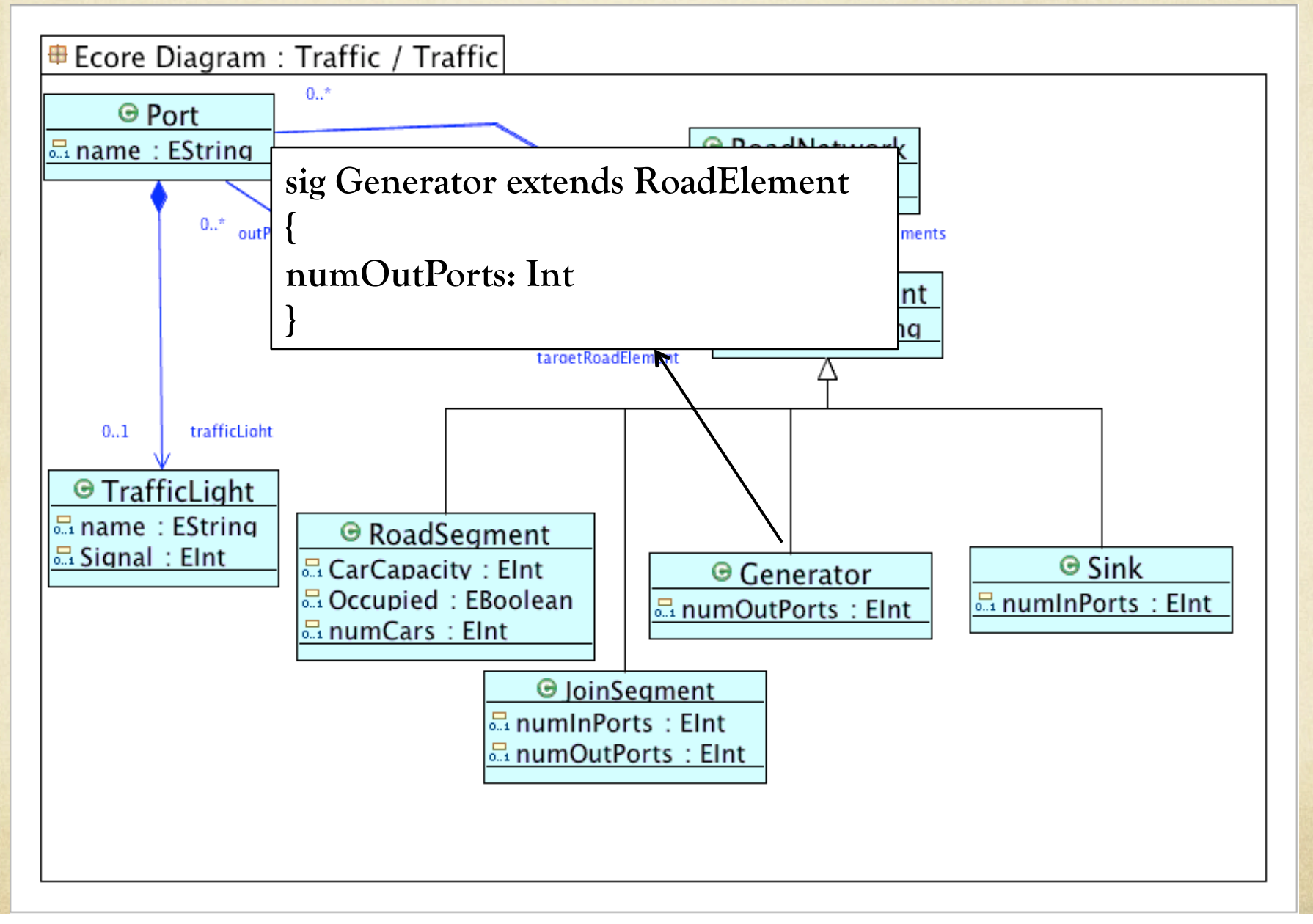

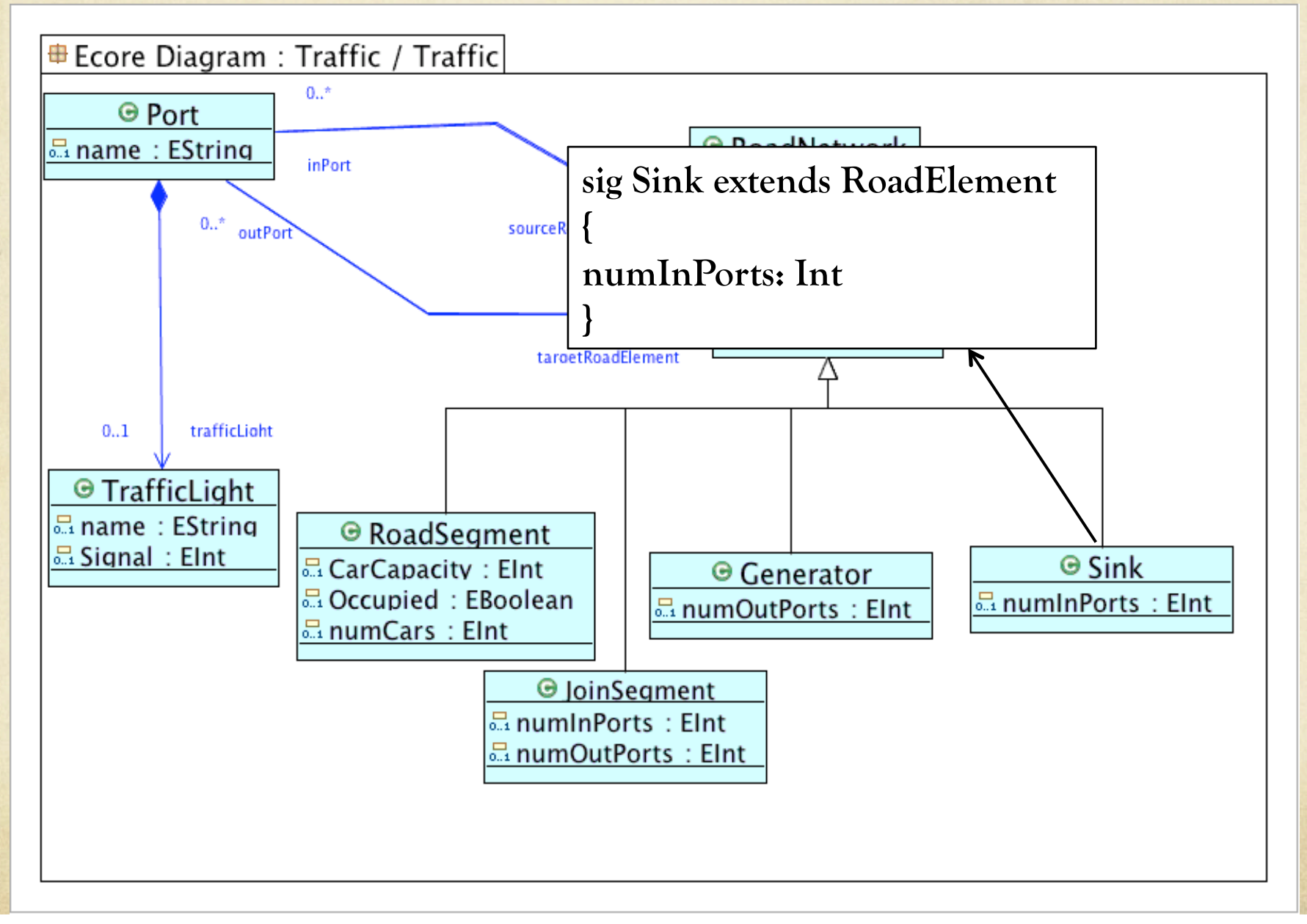

# Specifying Alloy Facts for Constraints

- A constraint that is *always* true in a domain-specific language  $\Omega$ is actually a *fact*.
- Hence, we transform all knowledge about the domain- $\bigcirc$ specific language that are inexpressible as signatures to Alloy facts.
- An *instance* of the Alloy model containing signatures and  $\Omega$ facts is like an object diagram in MDE that satisfies the facts.
- Lets transform the Traffic Network Constraints to Facts in  $\bigcap$ Alloy…

#### Containment Constraints

All RoadElements are contained by one RoadNetwork: **fact containmentRoadNetwork { all r:RoadElement| r in RoadNetwork.roadElements }**  All TrafficLights are contained in a Port:  $\circ$ **fact containmentTrafficLight { all t:TrafficLight| t in Port.trafficLight }** 

### Facts on Road Networks

**Exactly One Road Network** 

fact exactlyOneRoadNetwork { one RoadNetwork }

### Facts on Road Elements

**All Road Elements have unique names** 

fact uniqueNameRoadElements

{

}

all r1:RoadElement, r2:RoadElement | r1!=r2 implies r1.name!=r2.name

#### Facts on Road Segments

**A Road Segment has exactly one inport**

```
fact roadSegmentInPort
```
{

}

{

}

```
all r:RoadSegment | #r.inport = 1
```
**A Road Segment must have exactly one outport**

```
fact roadSegmentOutPort
```

```
all r:RoadSegment | #r.outport =1
```

```
Facts on Join Segments 
A Join Segment has numInPorts number of inports
fact joinInPort
{ 
   all j:JoinSegment | #j.inport = j.numInPorts
} 
A Join Segment has numOutPorts number of outports
fact joinOutPort
{ 
   all j:JoinSegment | #j.outport = j.numOutPorts
```
}

### Facts on Generators

**A Generator Road Element has no inport** fact generatorInPort {all g:Generator | #g.inport=0}

**All Generators have at least one outport** fact generatorOutPortPositive {all g:Generator | #g.outport>=1}

**At Least One Generator in the Model**  fact atleastOneGenerator  $\{\text{\#Generator} > = 1\}$ 

**A Generator Road Element has numOutPorts number of out ports**  fact generatorOutPort {all g:Generator | #g.outport=g.numOutPorts}

#### Facts on Sinks

**All Sink elements have at least one inport** fact sinkInPortPositive  $\{all \; s:Sink \mid \#s.inport\equiv 1\}$ 

**A Sink Road Element has no outport** fact sinkOutPort { all s:Sink | #s.outport=0 }

**At Least One Sink in the Model**  fact atleastOneSink  $\{ *Sink \geq 1 \}$ 

**A Sink Road Element has numInPorts number of in ports.**  fact sinkInPort { all s:Sink | #s.inport=s.numInPorts }

#### Facts on Sinks

**All Sink elements have at least one inport** fact sinkInPortPositive  $\{all \; s:Sink \mid \#s.inport\equiv 1\}$ 

**A Sink Road Element has no outport** fact sinkOutPort { all s:Sink | #s.outport=0 }

**At Least One Sink in the Model**  fact atleastOneSink  $\{ *Sink \geq 1 \}$ 

**A Sink Road Element has numInPorts number of in ports.**  fact sinkInPort { all s:Sink | #s.inport=s.numInPorts }

#### Facts on Ports

**All Ports Unique Name**  fact uniqueNamePorts

{

}

{

}

all p1:Port, p2:Port  $|$  p1!=p2 implies p1.name!=p2.name

### Facts on Traffic Signals

**A Traffic Signal can be Red, Yellow, or Green**  fact trafficSignals

all t:TrafficLight | t.Signal=1 or t.Signal=2 or t.Signal=3

# Synthesizing Traffic Networks in Alloy

- 1. What we have ? : Alloy Model "Traffic.*als*" file
- 2. What does it contain ? : File contains the signatures and the facts that **declaratively specifies the Traffic Modelling Language**
- 3. We want to now see if we can actually **build traffic networks** that conform to this specification. Or, is the specification **correct and sufficient ?**

4. Lets look at the Alloy run command…

Synthesizing Traffic Networks in Alloy : Run Command(1)

- 1. We want to see if we can find an instance of Traffic in *finite scope.*
- 2. What is a scope ? : It is the *upper bound* on the number of atoms of each signature in the model (including integers).
- 3. Create an empty predicate and add it to Traffic.als **pred testModel {}**
- 4. Run command:  **run** testModel for 20
- 5. Output is a Traffic instance that satisfies all facts up to a maximum of 20 atoms/signature.

Synthesizing Traffic Networks in Alloy: Run Command (2)

1. What is want to specify synthesis options?

2. Specifying an exact number of atoms:

**run** testModel for exactly 20 RoadElement, exactly 20 Port, 5 TrafficLight, 5 int

3. Output is one or more instances containing exactly 20 road elements, 20 ports, 5 Traffic lights, and integers up to scope of 5.

# Verifying Properties of the Traffic Networks Specification

- We want to see if an *assertion* about the Traffic Network  $\bigcap$ Language is always True.
- Lets say: *All Ports have a Traffic Light*   $\bigcirc$

assert AllPortsWithTrafficLights { all p:Port | #p.trafficLight=1 }

We now run the *check* command for a scope of 20: check AllPortsWithTrafficLights for 20

# Verifying Properties of the Traffic Networks Specification

- However, a careful look at the Traffic MM reveals that a Port can have 0..1 TrafficLights
- The result of the check is now a *counterexample*
- *The counterexample* is a Traffic network with a Ports without TrafficLights.
- Such counter examples can be used to prove properties in specification for a finite scope.

### Alloy: Behind the Scenes

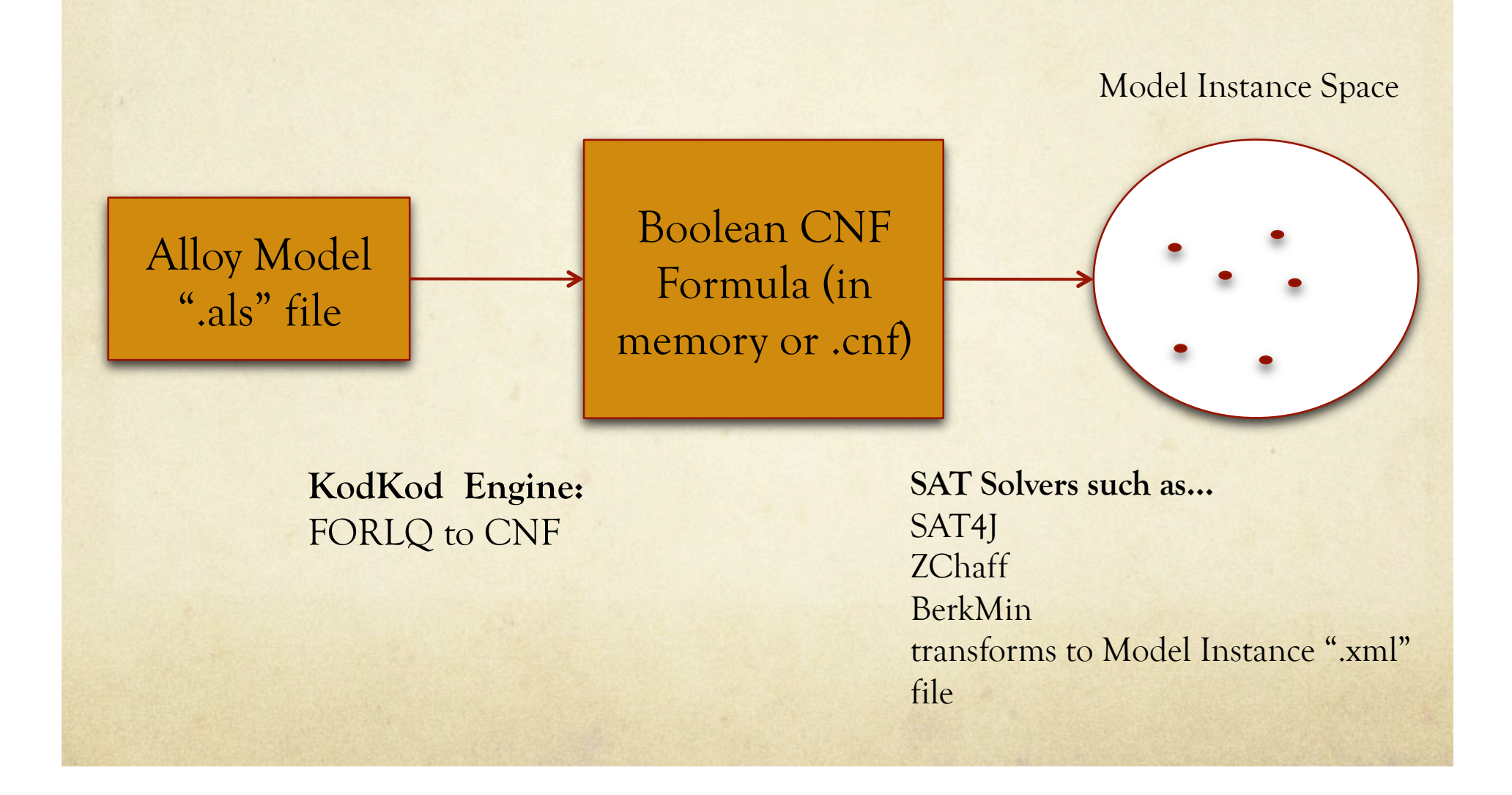

### Conclusion

- We looked at how *conceptual models* can be developed in  $\bigcirc$ Alloy
- *We have seen how we can use Alloy to synthesize instances that*   $\bigcap$ *conform to the conceptual specification using the run command.*
- *We also use the check command to verifying assertions on an Alloy*   $\bigcirc$ *model.*
- *We finally show how Alloy works in the background.*  $\circ$